# Media i technologie komunikacyjne - opis przedmiotu

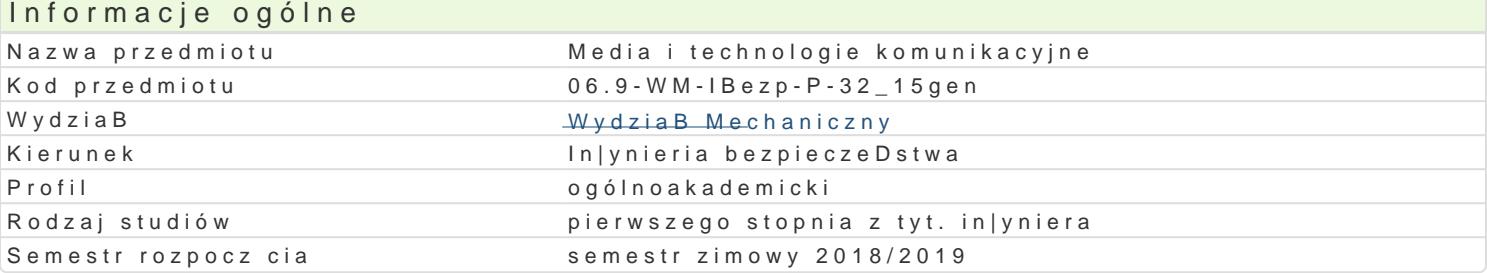

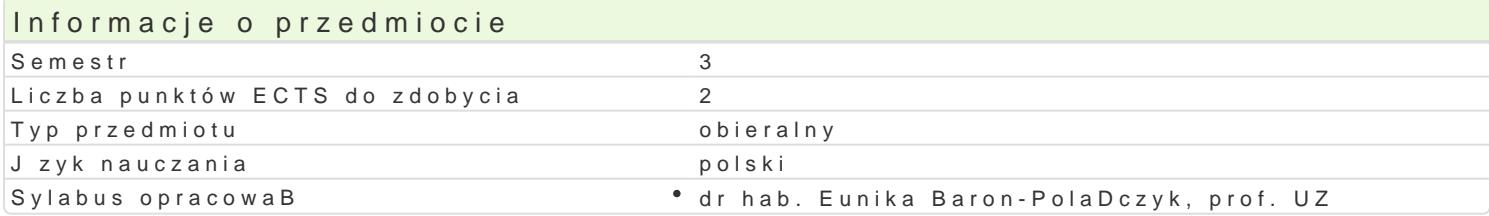

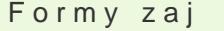

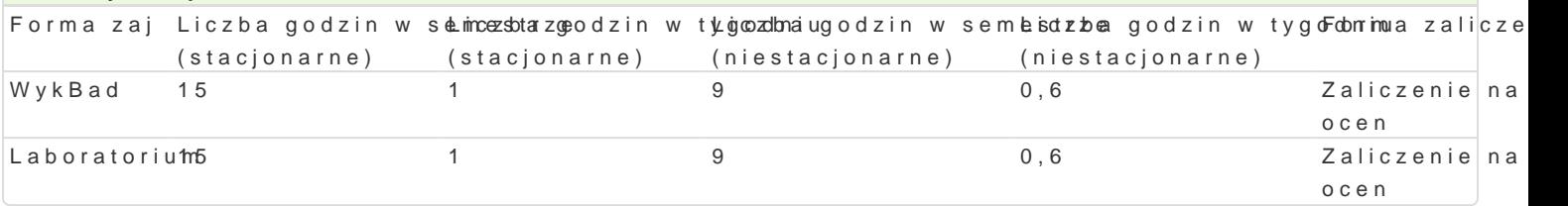

### Cel przedmiotu

Zapoznanie studentów z podstawami wspomagania procesu edukacyjnego nowymi mediami, ze wspóBc komunikacyjn.

#### Wymagania wstpne

Brak wymagaD wstpnych.

#### Zakres tematyczny

Techniki multimedialne a projektowanie i komsetotiuaq wmanis [medikaów meudiotiwa egijay ohipermedia, multimedialn edukacyjnego z zastosowaniem multimediów; multimedialna strategia nauczania.

Media i komunikowanie masow(en a ds a sa emo zsypópj B spozo B eczno-gospodarczy; spoBeczeDstwo: masowe, info uwzgl dniaj ce wspóBczesne techniki multimedialne ([rodki i formy komunikowania, modele procesu k

Wspomaganie edukacji/pracy multimedia Phryzmagl[ndb dkpaomn o wpoznaewo źgmi y rynkowej: encyklopedie multime programy internetowe, podr czniki multimedialne, zestawy do multimedialnego wspomagania do[wiadc

Wykorzystanie komputerowego sprztu i oprogramowania Wolel ownoerożieaninae prorastaernia aBoyjipmeuzie imitediyaj hneychp.od zalecenia dotycz ce teksu i czcionek, barwy i dzwi ku, animacji i wideo; wskazówki odnosz ce si do multimedialnych. Grafika: rastrowa, wektorowa 2D, wektorowa 3D.

Zastosowanie technik hipertekst**oWayvdh awcjadiunkacjie poway** prawidBowe wyszukiwanie i selekcja danych <sup>.</sup> prezentacji danych; gromadzenie i archiwizacja danych tekstowych, liczbowych, graficznych oraz med stron WWW oraz ksztaBtowanie poprawnego doboru parametrów elementów skBadowych.

Nowoczesne narz dzia technologii informacyjnej i komunikacyjnej podnosz cetaabthackacyjnoon[a kityswnaegca ynt lerning, itp.

Interaktywne zródBa informacji i ich .w Meedrizoyt**e k**aaniecwne rolumka ionjfiolpraceccyjne. Warsztat informacyjny a edu

Przygotowanie i demonstracja prezentacji multimedialnej i/lub stron WWW przydą Propojakt metali maecojialno prezentacji przydatnej w realizacji tre[ci programowych studiowanej specjalno[ci. Projekt prezentacji specjalno[ci).

Tematy do samodzielnego opracowania:

Wykorzystanie [rodowisk multimedialnyWhinsdyoswtemXdPw Voipeaacyjnych

Kompresja danych w nowoczesnej real**Kzoancjun pkacjessune edurkeatowia** ewyspomagaj ca wymian informacji.

Wybrane techniczne [rodki nauczania ich rola i zaOdyafnowa w appronceetsf**etogranz fotografica** nay-u**ka e**meinaa soiyfrowa, ska

komputer (komputerowe oprogramowanie, Internet), telewizja satelitarna.

*Nowe trendy w komunikacji użytkownik-komputer*. Ergonomia obsługi, interfejs użytkownika, wsparcie obsługi przez użytkowników z dysfunkcjami (rozwiązania sprzętowe i programowe).

**Metody weryfikacji Forma zajęć**

# Metody kształcenia

Zajęcia laboratoryjne, ćwiczenia praktyczne, dyskusja problemowa.

# Efekty uczenia się i metody weryfikacji osiągania efektów uczenia się **Opis efektu Symbole**

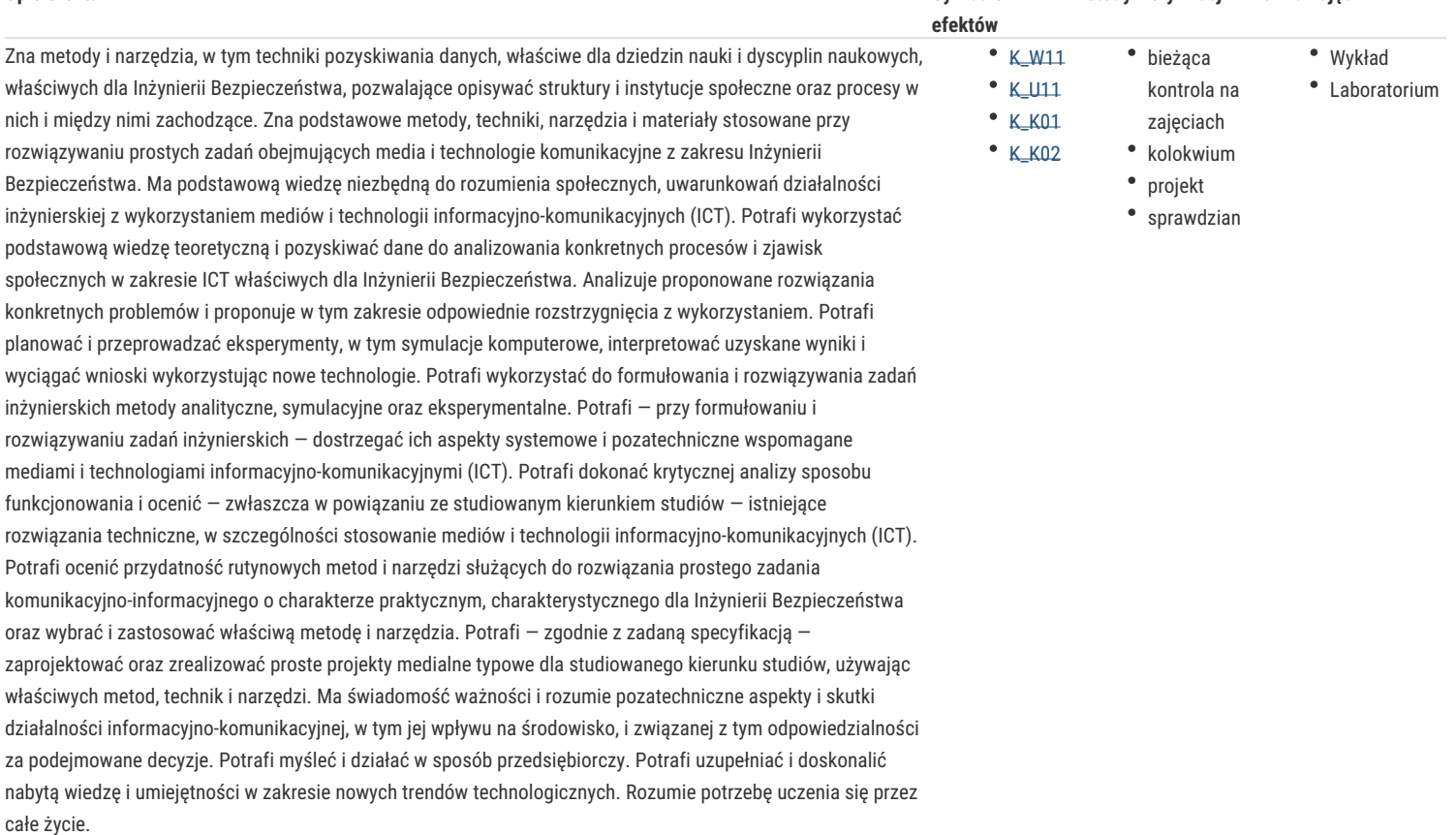

# Warunki zaliczenia

Zaliczenie na ocenę laboratoriów odbywa się na podstawie ocenionych projektów i sprawdzianów. Wykład zaliczany jest pisemnym sprawdzianem wiadomości. Ocena wypadkowa ustalana jest na podstawie średniej z ocen z laboratoriów i wykładu z jednakową wagą.

### Literatura podstawowa

- 1. Baron-Polańczyk E. (ed.), ICT in Educational Design. Processes, Materials, Resources. Vol.: 1, 2, 3, 4, 5, 6, 7, 8, 9, 10, 11, Oficyna Wydaw. UZ, Zielona Góra 2012, 2013, 2014, 2015, 2016.
- 2. Baron-Polańczyk E. (red.), Komputerowe wspomaganie dydaktyki, Oficyna Wydaw. UZ, Zielona Góra 2009.
- 3. Baron-Polańczyk E., Multimedialne materiały dydaktyczne w edukacji techniczno-informatycznej w szkole podstawowej i gimnazjum. Raport z badań, Oficyna Wydaw. UZ, Zielona Góra 2007.
- 4. Baron-Polańczyk E., Multimedialne materiały dydaktyczne. Projektowanie i wykorzystywanie w edukacji techniczno-informatycznej, Oficyna Wydaw. UZ, Zielona Góra 2006.
- 5. Baron-Polańczyk E., Multimedialne materiały prezentacyjne w dydaktyce techniki i informatyki [w:] M. Frejman (red.), Z problematyki edukacji nauczycielskiej studentów edukacji techniczno-informatycznej, Wydaw. UZ, Zielona Góra 2007.
- 6. Baron-Polańczyk E., Multimedialne produkty edukacyjne do techniki i informatyki w ofercie polskich producentów i dystrybutorów branży IT [w:] B. Pietrulewicz (red.), Możliwości doskonalenia procesu kształcenia – wybrane zagadnienia, Wydaw. UZ, Zielona Góra 2005.
- 7. Baron-Polańczyk E., Praca nauczyciela wspomagana technologiami internetowymi [w:] Technologia Informacyjna i Komunikacyjna w Edukacji. Komputer i multimedia w pracy nauczyciela, Oficyna Wydaw. CDiDN w Szczecinie, Szczecin 2006, nr 3.
- 8. Bednarek J., Multimedia w kształceniu. PWN, Warszawa 2006.
- 9. Fedak J., Fotografia cyfrowa od A do Z. Encyklopedia. MUZA SA, Warszawa 2006.
- 10. Foley J.D., Wprowadzenie do grafiki komputerowej. WNT, Warszawa 2001.
- 11. Gajda J., Juszczyk S., Siemieniecki B., Wenta K. (red.), Edukacja medialna, Wydaw. Adam Marszałek, Toruń 2002.
- 12. Gajda J., Media w edukacji, Wydaw. "Impuls", Kraków 2002.
- 13. Goban-Klas T., Media i komunikowanie masowe. Teorie i analizy prasy, radia, telewizji i Internetu, Wydaw. PWN, Warszawa 2004.
- 14. Hrycyk W., Nienaganna prezentacja, "Chip"' 6/98, Wrocław 1998.
- 15. Jagodzińska M., Obraz w procesach poznawania rzeczywistości, Wydaw. WSiP, Warszawa 1991.
- 16. Juszczyk S., Człowiek w świecie elektronicznych mediów szanse i zagrożenia, Wydaw. Uniwersytetu Śląskiego, Katowice 2000.
- 17. Kołodziej P., Komputerowe studio muzyczne i nie tylko. Przewodnik. Helion, Gliwice 2007.
- 18. Paul J., 100 sposobów na cyfrowe wideo, Helion, Gliwice 2007.
- 19. Siemieniecki B. (red.), Technologia informacyjna w polskiej edukacji, Wydaw. Adam Marszałek, Toruń 2002.
- 20. Steinbrink B., Multimedia: u progu technologii XXI wieku, przełożyli M. Waśko, A. Amarowicz, Wydaw. Robomatic, Wrocław 1993.

#### Literatura uzupełniająca

- 1. Bednarek J., Media w nauczaniu, Szkoła, Dydaktyka, Zadania, Wydaw. MICOM, Warszawa 2002.
- 2. Czasopisma popularno-naukowe: Komputer Świat, Chip, PC Word Komputer.Podobnie postępuj w przypadku kolejnych pozycji bibliograficznych literatury podstawowej wciskając
- 3. Dylak S., Wizualizacja w kształceniu nauczycieli, UAM, Poznań 1995.
- 4. Edukacja czytelnicza i medialna, http://www.men.waw.pl.
- 5. Goban-Klas T., Komputer narzędziem humanisty, Uniwersytet Jagielloński, Kraków 1993.
- 6. Kupisiewicz Cz., Dydaktyka ogólna, Wydaw. GRAF PUNKT, Warszawa 2000.
- 7. Okoń W., Wprowadzenie do dydaktyki ogólnej, Wydaw. "Żak", Warszawa 1998.
- 8. Rosch W., Multimedia od A do Z. Komputerowy przewodnik po mutimediach, Intersoftland, Warszawa 1997.
- 9. Strykowski W. (red.), Media a edukacja, Wydaw. eMPi2, Poznań 2000.

## Uwagi

Zmodyfikowane przez dr hab. Eunika Baron-Polańczyk, prof. UZ (ostatnia modyfikacja: 19-04-2018 12:50)

Wygenerowano automatycznie z systemu SylabUZ